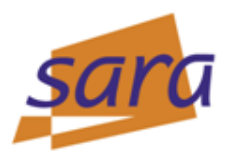

**LHCOPN Dashboard**

**http://casper.grid.sara.nl**

**LHCOPN Dashboard** 

Home

#### **Current status**

#### Last update: Wed, 09 Feb 2011 10:52:56 GMT

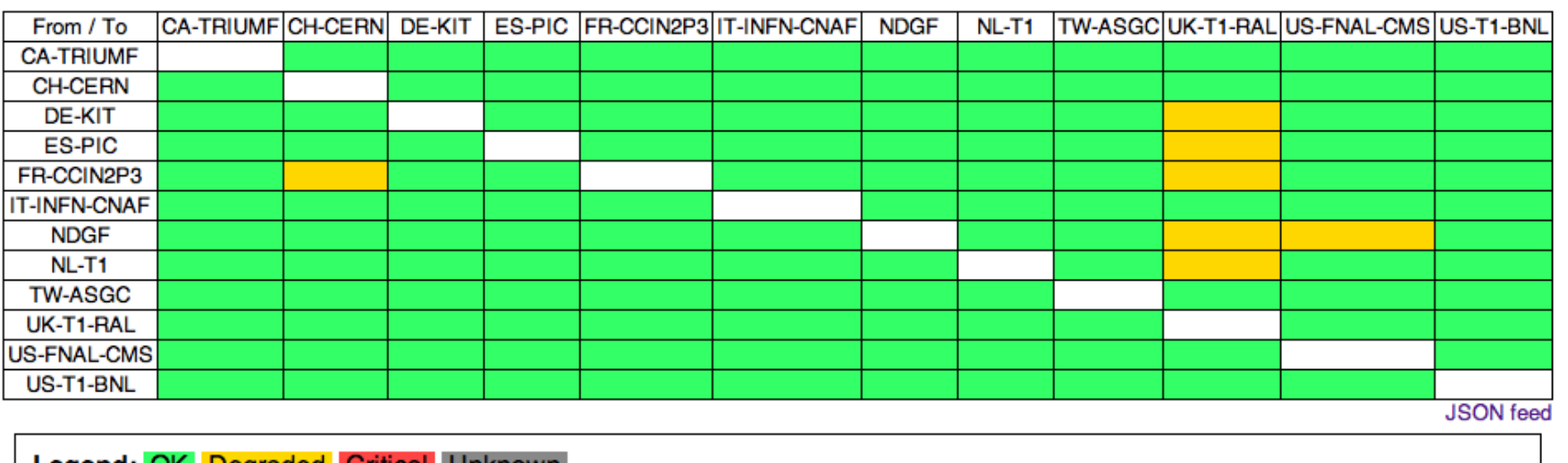

Degraded

**Sander Boele (sanderb@sara.nl) & David Horat (david.horat@cern.ch)**

SARA Reken- en Netwerkdiensten Sander Boele - Network Innovation | February 11 2011

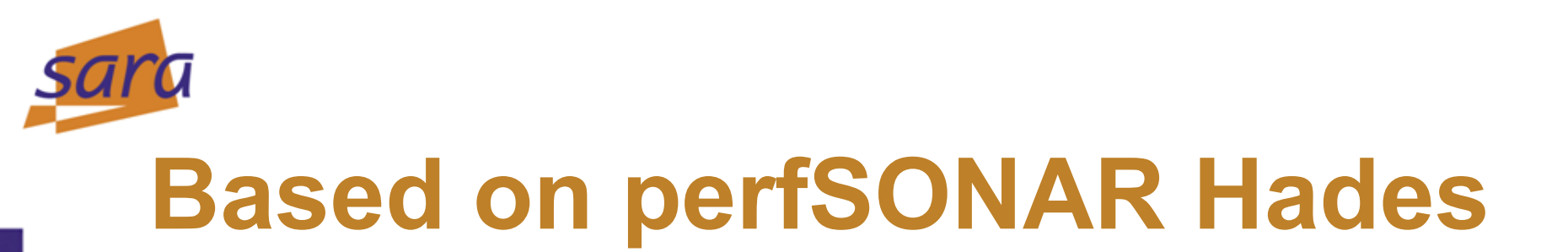

- NTP synchronized server at each T1 site
- 9 UDP packets to each other site measuring one-way delay

Statistics calculated by HADES on 9 OWD's are summary stats:

- Minimum delay
- **Median delay (if > 15% status becomes "degraded")**
- Maximum delay
- Min ipdv (Instantaneous Packet Delay Variation (jitter))
- Med ipdv
- Max ipdv
- Duplicates (# packets duplicated, never seen non zero)
- **Loss (#packets lost 0-8) (if > 2% status becomes critical)**
- Sync (yes or no)

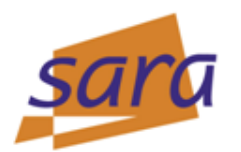

### **Dashboard prototype**

- Create a dashboard based on one-way delay measurements
- 15% deviation from baseline is degraded
- Packetloss is critical
- Aggregate this data and also show historical data

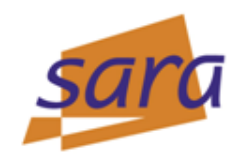

# **Architecture**

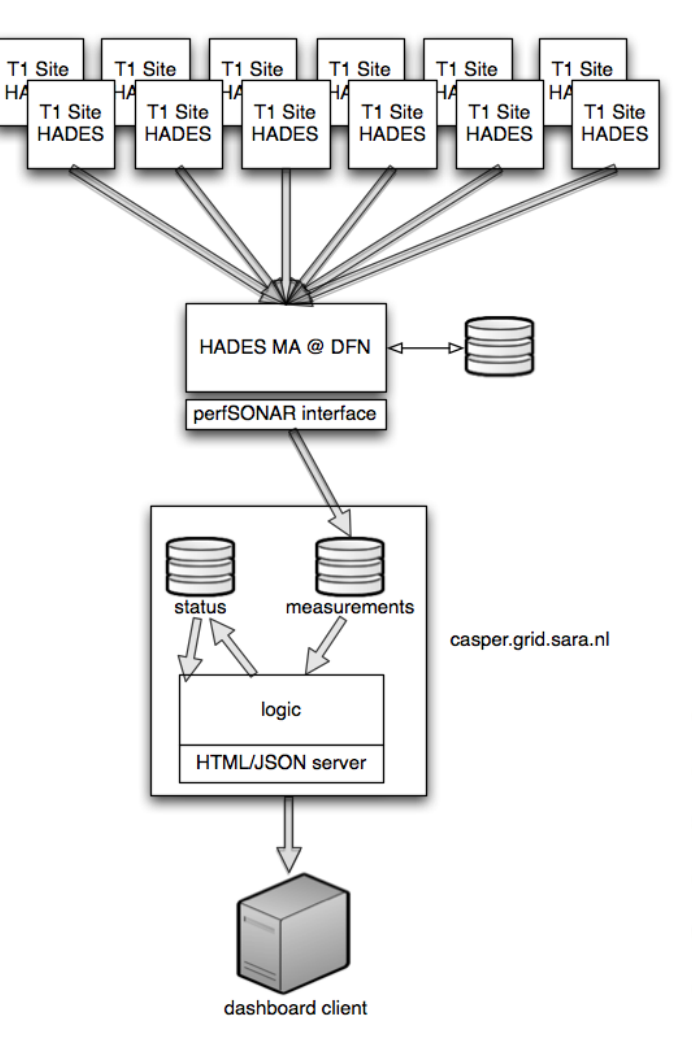

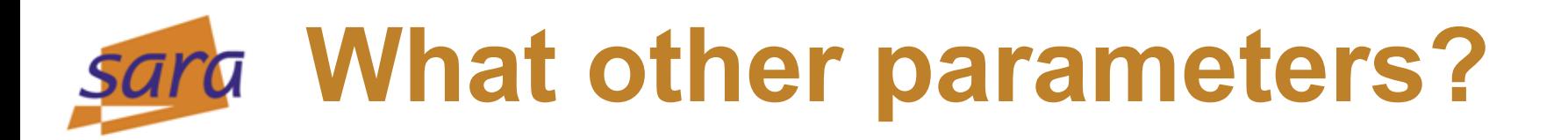

- Take NTP status of HADES into account (FNAL and BNL have no GPS)
- Per site thresholds for degraded status
- Compare traceroute, hopcount
- More than one screen? Less intelligence, more data
- BGP status?
- GGUS connection?
- Bandwidth monitoring?
- Jitter?

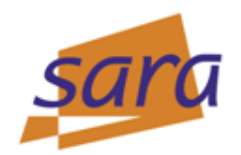

### **What others do**

### Take a Nagios plugin that reads perfSONAR measurement data and applies logic

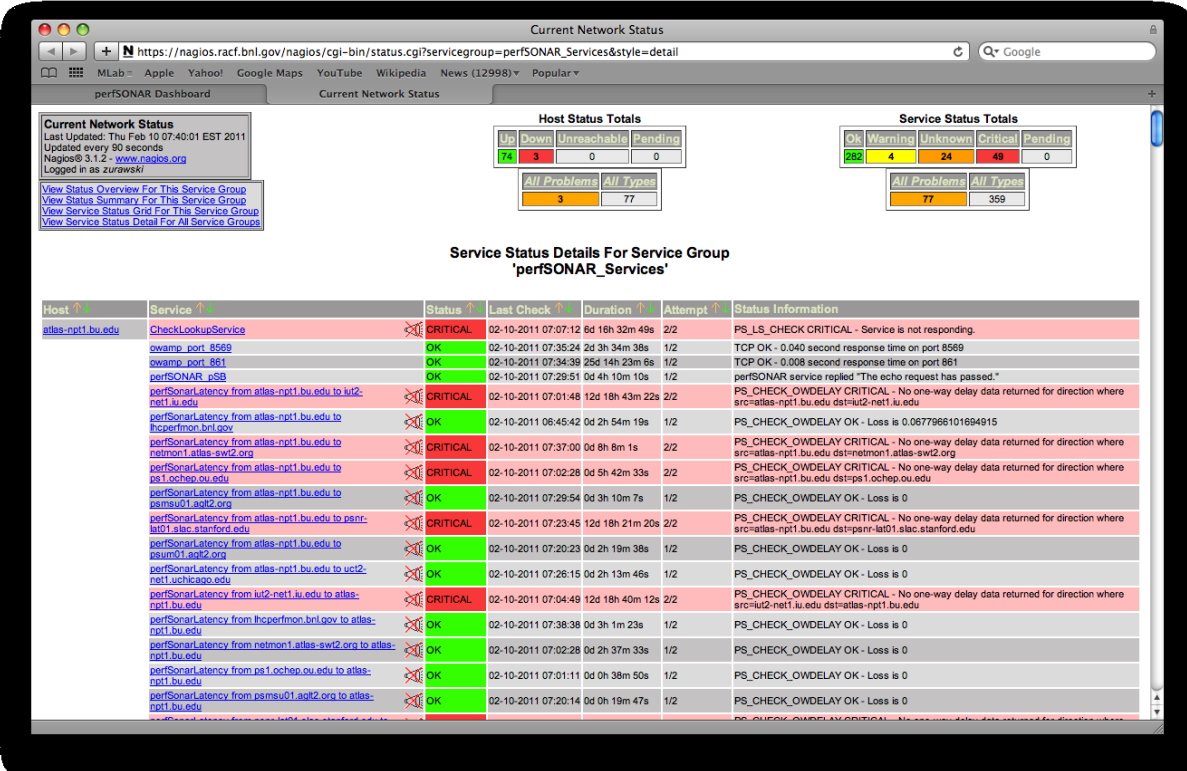

SARA Reken- en Netwerkdiensten Sander Boele - Network Innovation | February 11 2011

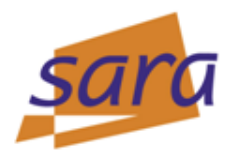

### **What others do (2) at Atlas T2's in the US**

#### $000$ perfSONAR Dashboard Reader C Q<sup>v</sup> Google  $\left| \cdot \right|$ https://nagios.racf.bnl.gov/nagios/cgi-bin/prod/perfSonar.php?page=115& □ ::::: MLab = Apple Yahoo! Google Maps YouTube Wikipedia News (12998) v Popular v **RACF The BNL perfSONAR Dashboard Grid Group Main Page Status of perfSONAR Throughput Matrix** perfSONAR Sites  $\mathbf{1}$  $\mathbf{z}$  $\mathbf{O}$ з 4 5. 6 **IAR Hosts InfSONAR Services** 0:atlas-npt2.bu.edu L. OK OK OK OK **OK OK** OK **OK OK** OK eu Makriv **Other monitoring links:** 1:Ihcmon.bnl.gov **OK OK** OK **OK OK** OK **RACF Nagios** OK OΚ ОK OK OK perfSONAR Nagios Table 2:ps2.ochep.ou.edu **WARNING OK OK OK** OK OK **RACE dashboard** OK ΟK OK OK **OK** perfSONAR dashboard 3:psmsu02.aglt2.org OK OΚ ОΚ OK ОΚ oк ΟK OK **OK OK** 4:netmon2.atlas-**WARNING** OK OΚ OΚ OK OK swt2.org **OK** OK OK OK **OK** UN 5:iut2-net2.iu.edu **OK** OK OK **OK** OK OK oк OΚ **OK WARNING OK** 6:psnrbw01.slac.stanford.edu OK **OK OK** 7:uct2-OΚ OK OK OK **OK** OΚ  $\overline{1}$

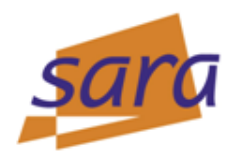

## **What others do (3)**

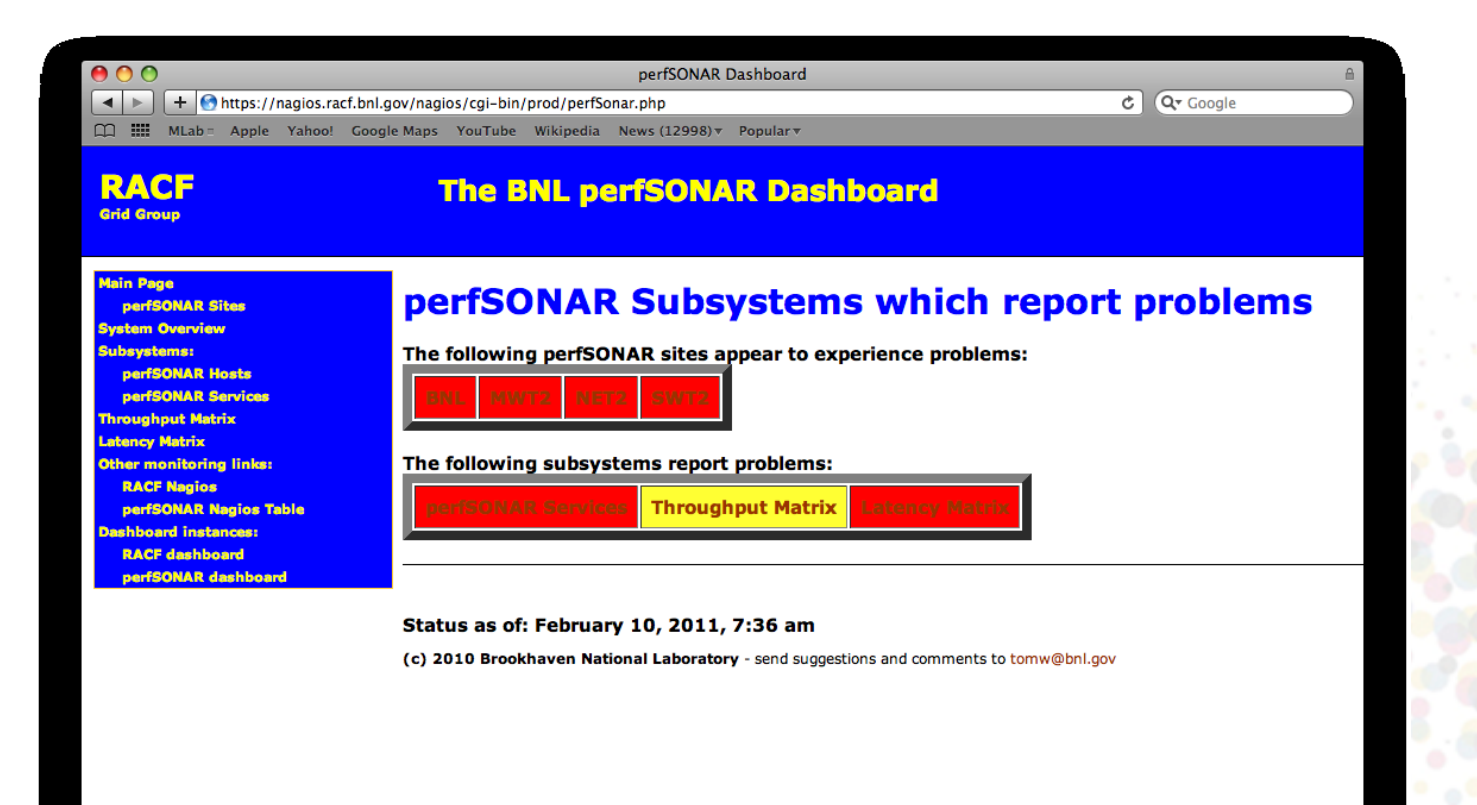

SARA Reken- en Netwerkdiensten Sander Boele - Network Innovation | February 11 2011

### **What other parameters?**

HA

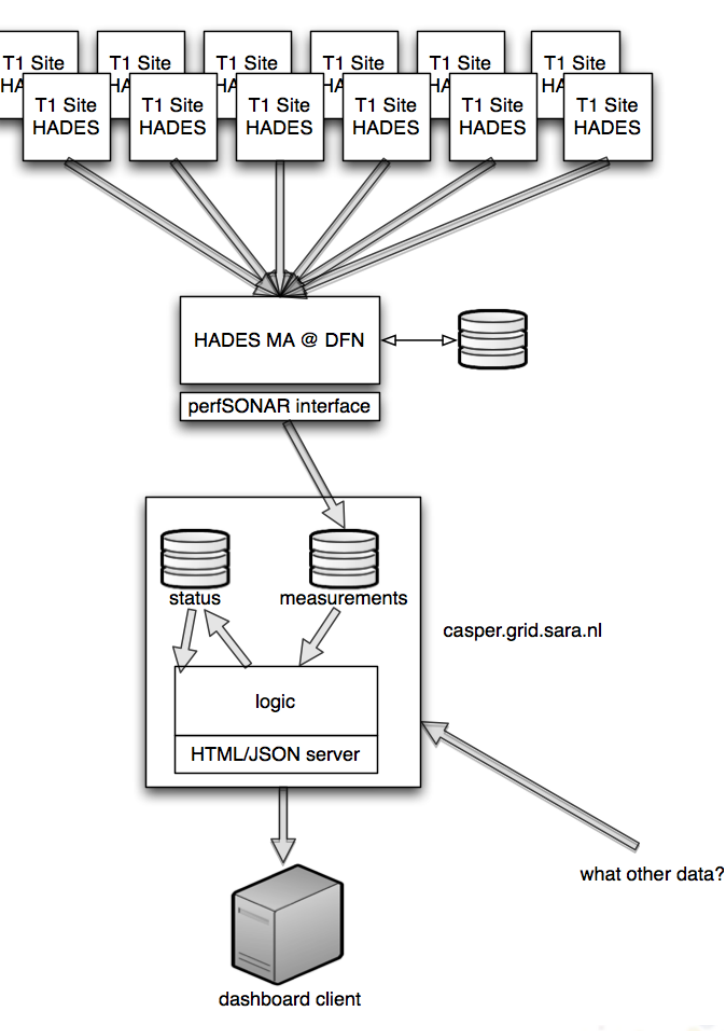